# 144.开具中央非税收入统一票据

## 【功能概述】

缴费人需要开具缴费证明并向税务机关提出申请的,经税务机关核实 后,开具其相应期间实际缴纳非税收入的缴费证明。缴费证明所指的 非税收入是指缴费人已申报且缴纳的非税收入。根据费种类型分别开 具《税收完税证明》或《中央非税收入统一票据》。

#### 【办理路径】

江苏税务电子税务局〖首页〗→〖我要办税〗→〖证明开具〗→〖开 具中央非税收入统一票据〗

【办理流程】

网上申请→票据开具

### 【具体操作】

一、点击菜单栏"我要办税",选择"证明开具",点击进入"开具 中央非税收入统一票据"功能。

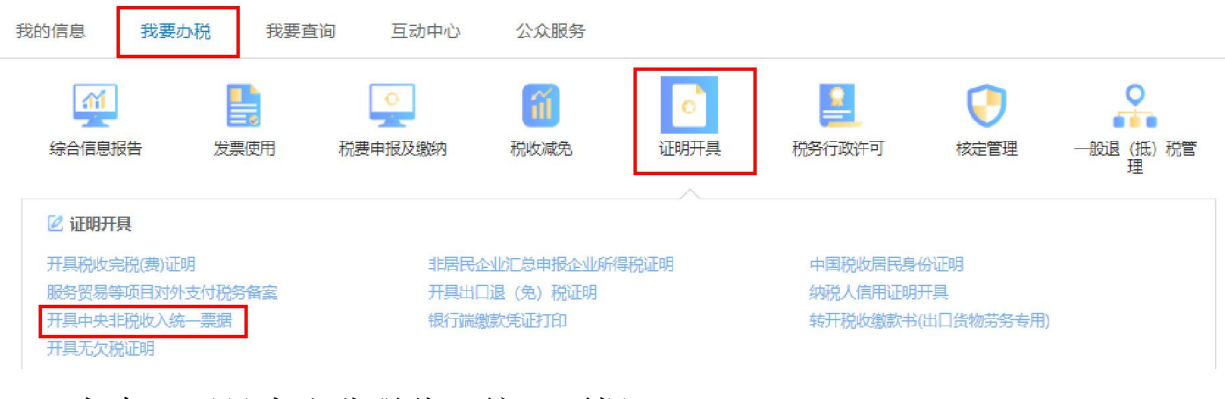

二、点击"开具中央非税收入统一票据"。

#### ● 首页 > 我要办税 > 证明开具 > 开具中央非税收入统一票据

业务功能

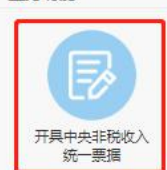

三、选择税款所属期、征收项目和税款所属税务机关后,点击"查询",

内容无问题后, "确认生成"。

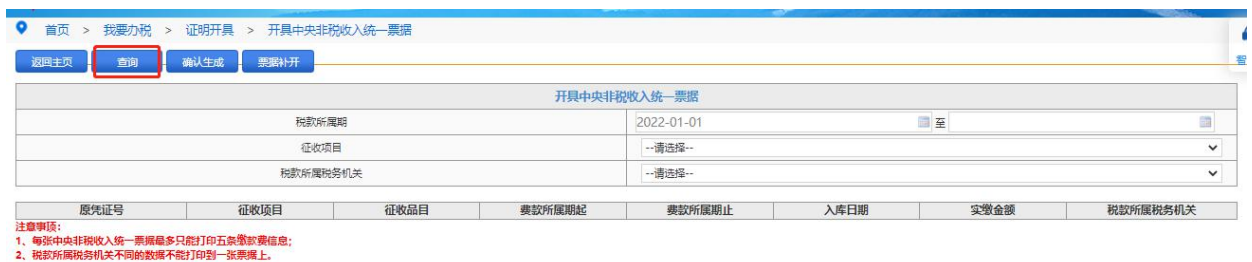

 $\odot$ 智能咨询